# **nexradaws Documentation**

*Release 1.0*

**Aaron Anderson**

**Jul 29, 2018**

## **Contents**

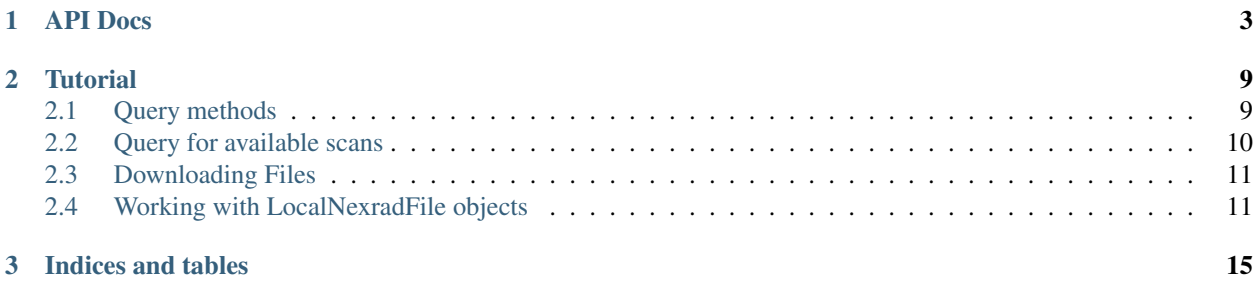

This module is designed to allow you to query and download Nexrad radar files from Amazon Web Services S3 Storage. The real-time feed and full historical archive of original resolution (Level II) NEXRAD data, from June 1991 to present, is now freely available on Amazon S3 for anyone to use. More information can be found here [https://aws.amazon.com/public-datasets/nexrad/.](https://aws.amazon.com/public-datasets/nexrad/)

nexradaws supports Python 2.7 and Python 3.6.

Github - <https://github.com/aarande/nexradaws>

PyPi - <https://pypi.python.org/pypi/nexradaws>

### Required dependencies

- boto3
- pytz
- six

### Optional dependencies

• pyart

Install with pip:

pip install nexradaws

### Source Code

The source code for nexradaws is available on Github [here.](https://github.com/aarande/nexradaws) Tickets can also be opened here for any issues or enhancements requests.

Please feel free to submit Pull Requests for any fixes or enhancements.

### New in Version 1.1

• Bug fix for varying filename extensions over the years (.gz .V06 etc). Thanks Nick Guy for the PR!

Contents:

## CHAPTER 1

## API Docs

### <span id="page-6-1"></span><span id="page-6-0"></span>**class** nexradaws.**NexradAwsInterface**

Instantiate an instance of this class to get a connection to the Nexrad AWS bucket. This class provides methods to query for various metadata of the AWS bucket as well as download files.

```
>>> import nexradaws
>>> conn = nexradaws.NexradAwsInterface()
```

```
get_avail_years()
```
This method allows you to get the years that are currently available.

```
>>> print conn.get_avail_years()
>>> [u'1991', u'1992', u'1993', u'1994', u'1995', u'1996', u'1997', u'1998', u
˓→'1999', u'2000', u'2001', u'2002', u'2003', u'2004', u'2005', u'2006', u
˓→'2007', u'2008', u'2009', u'2010', u'2011', u'2012', u'2013', u'2014', u
˓→'2015', u'2016', u'2017']
```
Returns A list of strings representing the years available

Rtype list

```
get_avail_months(year)
```
This method allows you to get the available months in a given year.

```
>>> print conn.get_avail_months('2013')
>>> [u'01', u'02', u'03', u'04', u'05', u'06', u'07', u'08', u'09', u'10', u
˓→'11', u'12']
```
**Parameters year** (str or int) – the year we are requesting available months for (i.e. 2010)

Returns A list of strings representing the months available for that year

Rtype list

### <span id="page-7-0"></span>**get\_avail\_days**(*year*, *month*)

This method allows you to get the available days in a given year and month.

```
>>> print conn.get_avail_days('2013','05')
>>> [u'01', u'02', u'03', u'04', u'05', u'06', u'07', u'08', u'09', u'10', u
˓→'11', u'12', u'13', u'14', u'15', u'16', u'17', u'18', u'19', u'20', u'21',
˓→u'22', u'23', u'24', u'25', u'26', u'27', u'28', u'29', u'30', u'31']
```
### Parameters

- **year** (str or int) the year we are requesting available days for (i.e 2010)
- **month** (str or int) the month we are requesting available days for (i.e. 05)

Returns A list of strings representing the days available in the given month and year

Rtype list

```
get_avail_radars(year, month, day)
```
This method allows you to get the available radars in a given year, month, and day.

```
>>> print conn.get_avail_radars('2013','05','31')
>>> [u'DAN1', u'KABR', u'KABX', u'KAKQ', u'KAMA', u'KAMX', u'KAPX', u'KARX', u
˓→'KATX', u'KBBX', u'KBGM', u'KBHX', u'KBIS', u'KBLX', u'KBMX', u'KBOX', u
˓→'KBRO', u'KBUF', u'KBYX', u'KCAE', u'KCBW', u'KCBX', u'KCCX', u'KCLE', u
˓→'KCLX', u'KCRP', u'KCXX', u'KCYS', u'KDAX', u'KDDC', u'KDFX', u'KDGX', u
˓→'KDLH', u'KDMX', u'KDOX', u'KDTX', u'KDVN', u'KEAX', u'KEMX', u'KENX', u
˓→'KEOX', u'KEPZ', u'KESX', u'KEVX', u'KEWX', u'KEYX', u'KFCX', u'KFDR', u
˓→'KFFC', u'KFSD', u'KFSX', u'KFTG', u'KFWS', u'KGGW', u'KGJX', u'KGLD', u
˓→'KGRB', u'KGRK', u'KGRR', u'KGSP', u'KGWX', u'KGYX', u'KHDX', u'KHGX', u
˓→'KHNX', u'KHPX', u'KHTX', u'KICT', u'KICX', u'KILN', u'KILX', u'KIND', u
˓→'KINX', u'KIWA', u'KIWX', u'KJAX', u'KJGX', u'KJKL', u'KLBB', u'KLCH', u
˓→'KLGX', u'KLIX', u'KLNX', u'KLOT', u'KLRX', u'KLSX', u'KLTX', u'KLVX', u
˓→'KLWX', u'KLZK', u'KMAF', u'KMAX', u'KMBX', u'KMHX', u'KMKX', u'KMLB', u
˓→'KMOB', u'KMPX', u'KMQT', u'KMRX', u'KMSX', u'KMTX', u'KMUX', u'KMVX', u
˓→'KMXX', u'KNKX', u'KNQA', u'KOAX', u'KOHX', u'KOKX', u'KOTX', u'KPAH', u
˓→'KPBZ', u'KPDT', u'KPOE', u'KPUX', u'KRAX', u'KRGX', u'KRIW', u'KRLX', u
˓→'KRTX', u'KSFX', u'KSGF', u'KSHV', u'KSJT', u'KSOX', u'KSRX', u'KTBW', u
˓→'KTFX', u'KTLH', u'KTLX', u'KTWX', u'KTYX', u'KUDX', u'KUEX', u'KVNX', u
˓→'KVTX', u'KVWX', u'KYUX', u'PHKI', u'PHKM', u'PHMO', u'PHWA', u'TJUA']
```
### Parameters

- **year** (str or int) the year we are requesting available radars for (i.e 2010)
- **month**  $(str \text{ or } int)$  the month we are requesting available radars for (i.e. 05)
- **day** (str or int) the day we are requesting available radars for (i.e. 01)

Returns A list of string representing the radar sites available in the given day, month, and year Rtype list

**get\_avail\_scans**(*year*, *month*, *day*, *radar*)

This method allows you to get the available radar scans for a given year, month, day, and radar.

```
>>> print conn.get_avail_scans('2013','05','31','KTLX')
>>> [AwsNexradFile object - 2013/05/31/KTLX/KTLX20130531_000358_V06.gz,
˓→AwsNexradFile object - 2013/05/31/KTLX/KTLX20130531_000834_V06.gz,
˓→AwsNexradFile object - 2013/05/31/KTLX/KTLX20130531_001311_V06.gz,...
```
<span id="page-8-1"></span>Parameters

- **year** (str or int) the year we are requesting available scans for (i.e 2010)
- **month**  $(str \text{ or } int)$  the month we are requesting available scans for (i.e. 05)
- **day**  $(str \text{ or } int)$  the day we are requesting available scans for (i.e. 01)
- **radar** (str) the radar id we are requesting available scans for (i.e. KTLX)

```
Returns A list of \exists w \leq N \in \mathbb{R} is a objects representing the radar scans available for a given
    radar, day, month, and year
```
Rtype list

```
get_avail_scans_in_range(start, end, radar)
```
Get all available scans for a radar between start and end date. If datetime's do not include a timezone they will be set to UTC.

```
>>> from datetime import datetime
>>> radarid = 'KTLX'
\Rightarrow start = datetime(2013, 5, 31, 20, 0)
\Rightarrow and = datetime(2013, 5, 31, 23, 0)
>>> print conn.get_avail_scans_in_range(start,end,radarid)
>>> [AwsNexradFile object - 2013/05/31/KTLX/KTLX20130531_200046_V06.gz,
˓→AwsNexradFile object - 2013/05/31/KTLX/KTLX20130531_200415_V06.gz,
˓→AwsNexradFile object - 2013/05/31/KTLX/KTLX20130531_200745_V06.gz,...
```
### Parameters

- **start** (datetime) start time for range
- **end** (datetime) end time for range
- **radar** (str) radar id
- **Returns** A list of  $\frac{Answer \text{a} + 1}{\text{b} + \text{c}}$  objects representing the radar scans available in the passed time range.

#### Rtype list

**download**(*awsnexradfiles*, *basepath*, *keep\_aws\_folders=False*, *threads=6*)

This method will download the passed AwsNexradFile object(s) to the given basepath folder. If keep\_aws\_folders is True then subfolders will be created under the basepath with the same structure as on AWS (year/month/day/radar/).

### Parameters

- **awsnexradfiles**  $(list) A list of AwsNext addFile objects to download$
- **basepath** (str) location to save downloaded files
- **keep aws folders** (bool) weather or not to use the aws folder structure inside the basepath. . . (year/month/day/radar/)
- **threads** (int) number of download threads to utilize (default=6)
- Returns A [DownloadResults](#page-9-0) object that contains successful downloads as [LocalNexradFile](#page-9-1) objects as well as any [AwsNexradFile](#page-8-0) objects that failed

:rtype [DownloadResults](#page-9-0):

```
class nexradaws.resources.awsnexradfile.AwsNexradFile(scandict)
    This class contains metadata about the remote NEXRAD file on AWS
```
### <span id="page-9-2"></span>Variables

- **key**  $(str)$  AWS key for this NEXRAD file
- **last\_modified** (datetime) when the file was last modified on AWS
- **awspath** (str) filepath on AWS to NEXRAD file
- **filename** (str) the NEXRAD filename
- **scan** time (datetime) volume scan time for the NEXRAD file
- **radar\_id** (str) the four letter radar id (i.e. KTLX)
- **filepath** absolute path to the downloaded file on the local system

```
class nexradaws.resources.localnexradfile.LocalNexradFile(awsnexradfile, local-
```
*filepath*)

This class contains metadata about the local NEXRAD file as well as methods to open the file.

### Variables

- **key**  $(str)$  AWS key for this NEXRAD file
- **last\_modified** (datetime) when the file was last modified on AWS
- **filename** (str) the NEXRAD filename
- **scan** time (datetime) volume scan time for the NEXRAD file
- **radar\_id** (str) the four letter radar id (i.e. KTLX)
- **filepath** absolute path to the downloaded file on the local system

#### **open**()

Provides a file object to the local nexrad radar file. Be sure to close the file object when processing is complete.

Returns file object ready for reading

### Rtype file

**open\_pyart**()

If pyart is available this method will read in the nexrad archive file and return a pyart Radar object.

Returns a pyart radar object

### Rtype pyart.core.Radar

<span id="page-9-0"></span>**class** nexradaws.resources.downloadresults.**DownloadResults**(*localfiles*, *failedfiles*) This class contains the results of the download call as well as methods for accessing the results.

### Variables

- **success**  $(list)$  a list of [LocalNexradFile](#page-9-1) objects representing the successful downloads
- failed a list of any [AwsNexradFile](#page-8-0) objects that failed to download
- **success\_count**  $(int)$  The number of successful downloads
- **failed\_count** (int) The number of downloads that failed
- **total** (int) The total number of nexrad files that were attempted

### **iter\_success**()

A generator function that allows you to iterate over successful downloads

```
>>> for localnexradfile in downloads.iter_success():
>>> ...do something...
```
### **iter\_failed**()

A generator function that allows you to iterate over failed downloads

```
>>> for remotenexradfile in downloads.iter_failed():
>>> ...do something...
```
### In [13]: %**matplotlib** inline

```
import matplotlib.pyplot as plt
import tempfile
import pytz
from datetime import datetime
import pyart
```

```
templocation = tempfile.mkdtemp()
```
## CHAPTER 2

**Tutorial** 

<span id="page-12-0"></span>This notebook is designed to show examples using the [nexradaws](http://nexradaws.readthedocs.io/en/latest/index.html) python module. The first thing we need to do is instantiate an instance of the NexradAwsInterface class. This class contains methods to query and download from the Nexrad Amazon S3 Bucket.

This notebook uses Python 3.6 for it's examples.

```
In [14]: import nexradaws
         conn = nexradaws.NexradAwsInterface()
```
## <span id="page-12-1"></span>**2.1 Query methods**

Next we will test out some of the available query methods. There are methods to get the available years, months, days, and radars.

### **2.1.1 Get available years**

```
In [15]: years = conn.get_avail_years()
               print(years)
['1991', '1992', '1993', '1994', '1995', '1996', '1997', '1998', '1999', '2000', '2001', '2002', '2003', '2004', '2005', '2006', '2007', '2008', '2009', '2010', '2011', '2012', '2013', '2014', '2015', '2016', '2017']
```
### **2.1.2 Get available months in a year**

```
In [16]: months = conn.get_avail_months('2013')
        print(months)
['01', '02', '03', '04', '05', '06', '07', '08', '09', '10', '11', '12']
```
### **2.1.3 Get available days in a given year and month**

```
In [17]: days = conn.get_avail_days('2013','05')
             print(days)
['01', '02', '03', '04', '05', '06', '07', '08', '09', '10', '11', '12', '13', '14', '15', '16', '17', '18', '19', '20', '21', '22', '23', '24', '25', '26', '27', '28', '29', '30', '31']
```
### **2.1.4 Get available radars in a given year, month, and day**

```
In [18]: radars = conn.get_avail_radars('2013','05','31')
 print(radars)
['DAN1', 'KABR', 'KABX', 'KAKQ', 'KAMA', 'KAMX', 'KAPX', 'KARX', 'KATX', 'KBBX', 'KBGM', 'KBHX', 'KB
```
## <span id="page-13-0"></span>**2.2 Query for available scans**

There are two query methods to get available scans. \* get\_avail\_scans() - returns all scans for a particular radar on a particular day \* get\_avail\_scans\_in\_range() returns all scans for a particular radar between a start and end time

Both methods return a list of [AwsNexradFile](http://nexradaws.readthedocs.io/en/latest/apidocs.html#nexradaws.resources.awsnexradfile.AwsNexradFile) objects that contain metadata about the NEXRAD file on AWS. These objects can then be downloaded by passing them to the download method which we will discuss next.

### **2.2.1 Get all scans for a radar on a given day**

```
In [19]: availscans = conn.get_avail_scans('2013', '05', '31', 'KTLX')
        print("There are {} NEXRAD files available for May 31st, 2013 for the KTLX radar.\n".format
        print(availscans[0:4])
```
There are 263 NEXRAD files available for May 31st, 2013 for the KTLX radar.

[<AwsNexradFile object - 2013/05/31/KTLX/KTLX20130531\_000358\_V06.qz>, <AwsNexradFile object - 2013/0

### **2.2.2 Get all scans for a radar between a start and end time**

Now let's get all available scans between 5-7pm CST May 31, 2013 which is during the El Reno, OK tornado. The get avail scans in range method accepts datetime objects for the start and end time.

If the passed datetime objects are timezone aware then it will convert them to UTC before query. If they are not timezone aware it will assume the passed datetime is in UTC.

```
In [20]: central_timezone = pytz.timezone('US/Central')
         radar_id = 'KTLX'
        start = central_timezone.localize(datetime(2013,5,31,17,0))
        end = central_timezone.localize (datetime(2013,5,31,19,0))
         scans = conn.get_avail_scans_in_range(start, end, radar_id)
        print("There are {} scans available between {} and {}\n".format(len(scans), start, end))
        print(scans[0:4])
```
There are 26 scans available between 2013-05-31 17:00:00-05:00 and 2013-05-31 19:00:00-05:00

[<AwsNexradFile object - 2013/05/31/KTLX/KTLX20130531\_220114\_V06.qz>, <AwsNexradFile object - 2013/09

### <span id="page-14-0"></span>**2.3 Downloading Files**

Now let's download some radar files from our previous example. Let's download the first 4 scans from our query above.

There are two optional keyword arguments to the download method. . .

- keep\_aws\_folders Boolean (default is False)... if True then the AWS folder structure will be replicated underneath the basepath given to the method. i.e. if basepath is /tmp and keep\_aws\_folders is True then the full path would be 2013/05/31/KTLX/KTLX20130531\_220114\_V06.gz
- threads integer (default is 6) the number of threads to run concurrent downloads

```
In [21]: results = conn.download(scans[0:4], templocation)
Downloaded KTLX20130531_221445_V06.gz
Downloaded KTLX20130531_220537_V06.gz
Downloaded KTLX20130531_221011_V06.gz
Downloaded KTLX20130531_220114_V06.gz
4 out of 4 files downloaded...0 errors
```
The download method returns a [DownloadResult](http://nexradaws.readthedocs.io/en/latest/apidocs.html#nexradaws.resources.downloadresults.DownloadResults) object. The success attribute returns a list of [LocalNexradFile](http://nexradaws.readthedocs.io/en/latest/apidocs.html#nexradaws.resources.localnexradfile.LocalNexradFile) objects that were successfully downloaded. There is also an iter\_success method that creates a generator for easily looping through the objects.

```
In [22]: print(results.success)
[<LocalNexradFile object - /tmp/tmpj0ly5nl_/KTLX20130531_220114_V06.gz>, <LocalNexradFile object - /t
In [23]: for scan in results.iter_success():
             print ("{} volume scan time {}".format(scan.radar_id,scan.scan_time))
KTLX volume scan time 2013-05-31 22:01:14+00:00
KTLX volume scan time 2013-05-31 22:05:37+00:00
KTLX volume scan time 2013-05-31 22:10:11+00:00
KTLX volume scan time 2013-05-31 22:14:45+00:00
```
You can check for any failed downloads using the failed\_count attribute. You can get a list of the failed [AwsNexradFile](http://nexradaws.readthedocs.io/en/latest/apidocs.html#nexradaws.resources.awsnexradfile.AwsNexradFile) objects by calling the failed attribute. There is also a generator method called iter\_failed that can be used to loop through the failed objects.

```
In [24]: print("{} downloads failed.".format(results.failed_count))
0 downloads failed.
In [25]: print(results.failed)
\lceil]
```
## <span id="page-14-1"></span>**2.4 Working with LocalNexradFile objects**

Now that we have downloaded some files let's take a look at what is available with the [LocalNexradFile](http://nexradaws.readthedocs.io/en/latest/apidocs.html#nexradaws.resources.localnexradfile.LocalNexradFile) objects.

These objects have attributes containing metadata about the local file including local filepath, last\_modified (on AWS), filename, volume scan time, and radar id.

There are two methods available on the LocalNexradFile to open the local file.

- open() returns a file object. Be sure to close the file object when done.
- open\_pyart() if pyart is installed this will return a pyart Radar object.

Let's look at an example of using pyart to open and plot our newly downloaded NEXRAD file from AWS. We will zoom into within 150km of the radar to see the storms a little better in these examples.

```
In [26]: fig = plt.figure(figsize=(16, 12))
         for i,scan in enumerate(results.iter_success(),start=1):
             ax = fig.add\_subplot(2,2,i)radar = scan.open_pyart()
             display = pyart.graph.RadarDisplay(radar)
             display.plot('reflectivity',0,ax=ax,title="{} {}".format(scan.radar_id,scan.scan_time))
             display.set_limits((-150, 150), (-150, 150), ax = ax)
```
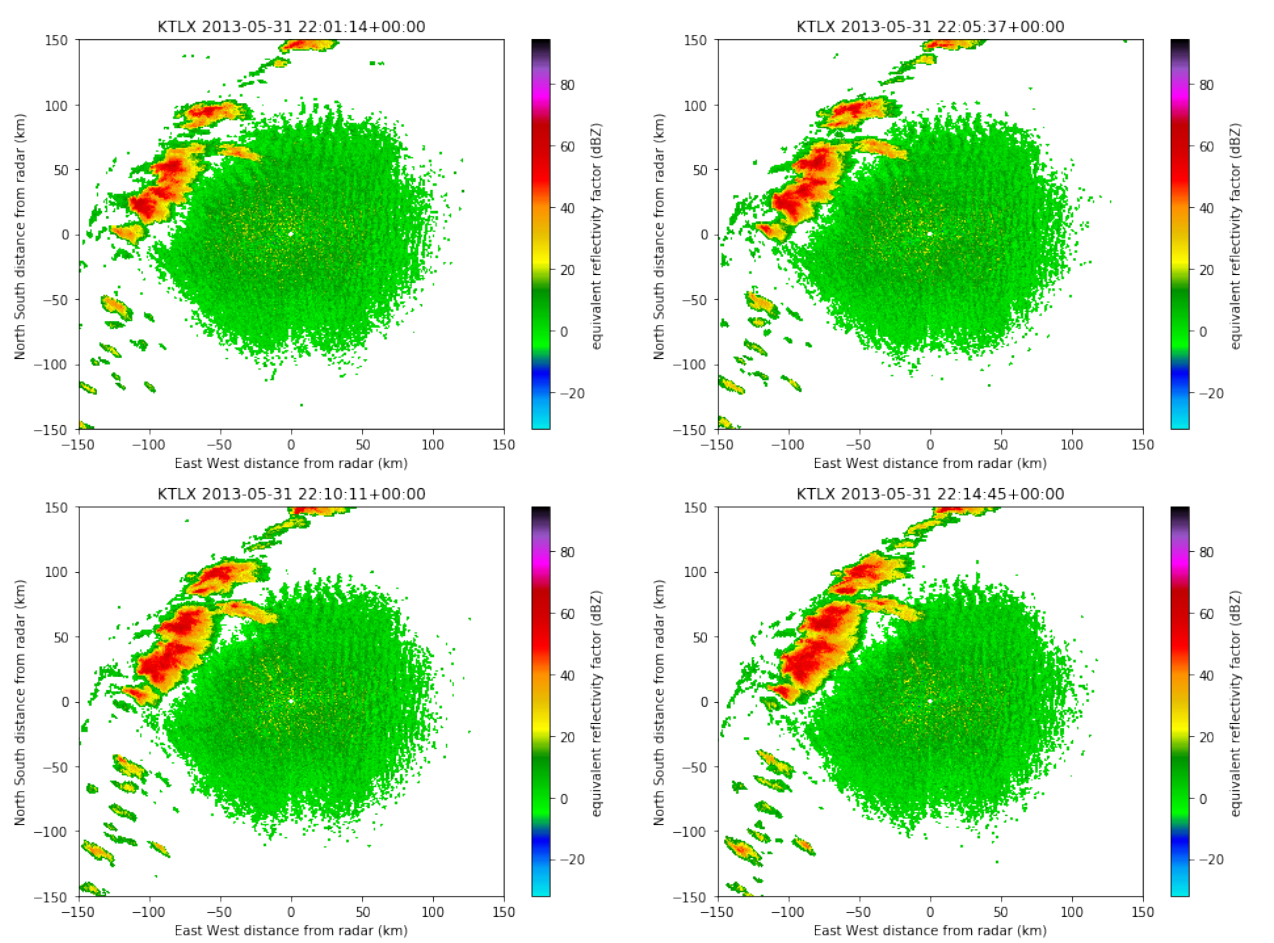

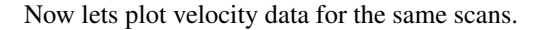

```
In [27]: fig = plt.figure(figsize=(16, 12))
         for i,scan in enumerate(results.iter_success(),start=1):
             ax = fig.add\_subplot(2,2,i)radar = scan.open_pyart()
             display = pyart.graph.RadarDisplay(radar)
             display.plot('velocity',1,ax=ax,title="{} {}".format(scan.radar_id,scan.scan_time))
             display.set_limits((-150, 150), (-150, 150), ax=ax)
```
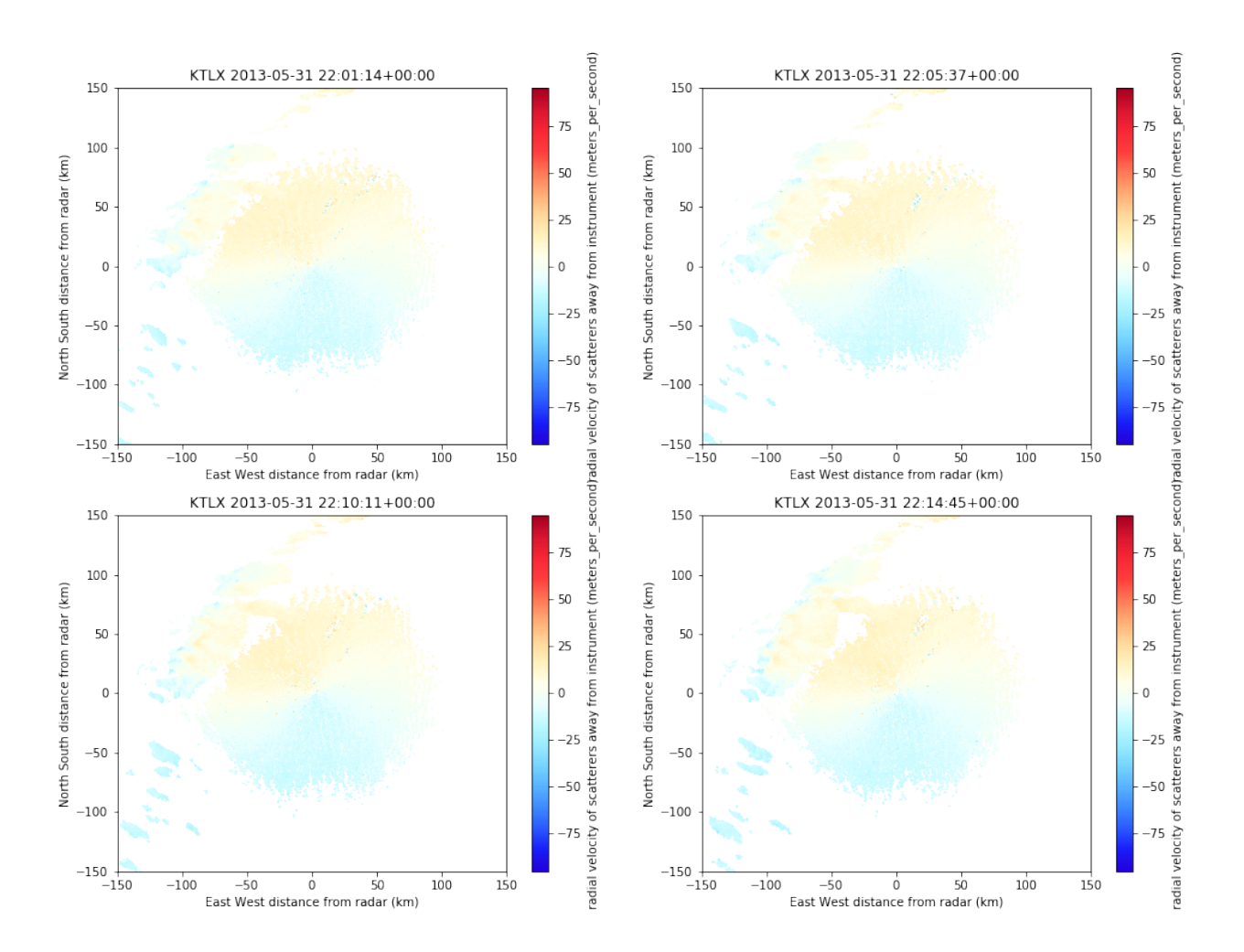

# CHAPTER 3

Indices and tables

- <span id="page-18-0"></span>• genindex
- modindex
- search

## Index

## A

AwsNexradFile (class in nexradaws.resources.awsnexradfile), [5](#page-8-1)

## D

download() (nexradaws.NexradAwsInterface method), [5](#page-8-1) DownloadResults (class in nexradaws.resources.downloadresults), [6](#page-9-2)

## G

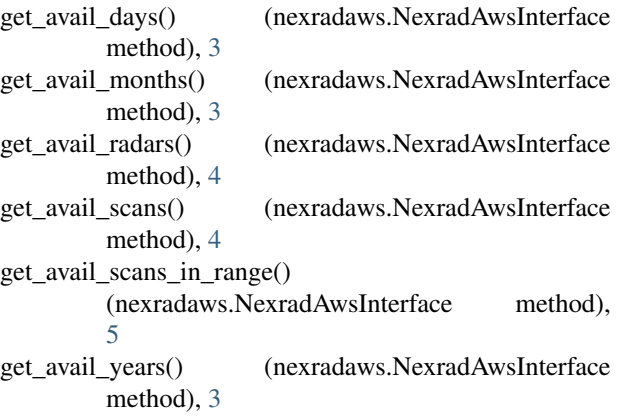

### I

iter\_failed() (nexradaws.resources.downloadresults.DownloadResults method), [7](#page-10-0)

iter\_success() (nexradaws.resources.downloadresults.DownloadResults method), [6](#page-9-2)

## L

LocalNexradFile (class in nexradaws.resources.localnexradfile), [6](#page-9-2)

## N

NexradAwsInterface (class in nexradaws), [3](#page-6-1)

## O

open() (nexradaws.resources.localnexradfile.LocalNexradFile method), [6](#page-9-2)

open\_pyart() (nexradaws.resources.localnexradfile.LocalNexradFile method), [6](#page-9-2)